## Flow การดำเนินการในการสอบข้อเท็จจริงการบริหารจัดการพัสดุ

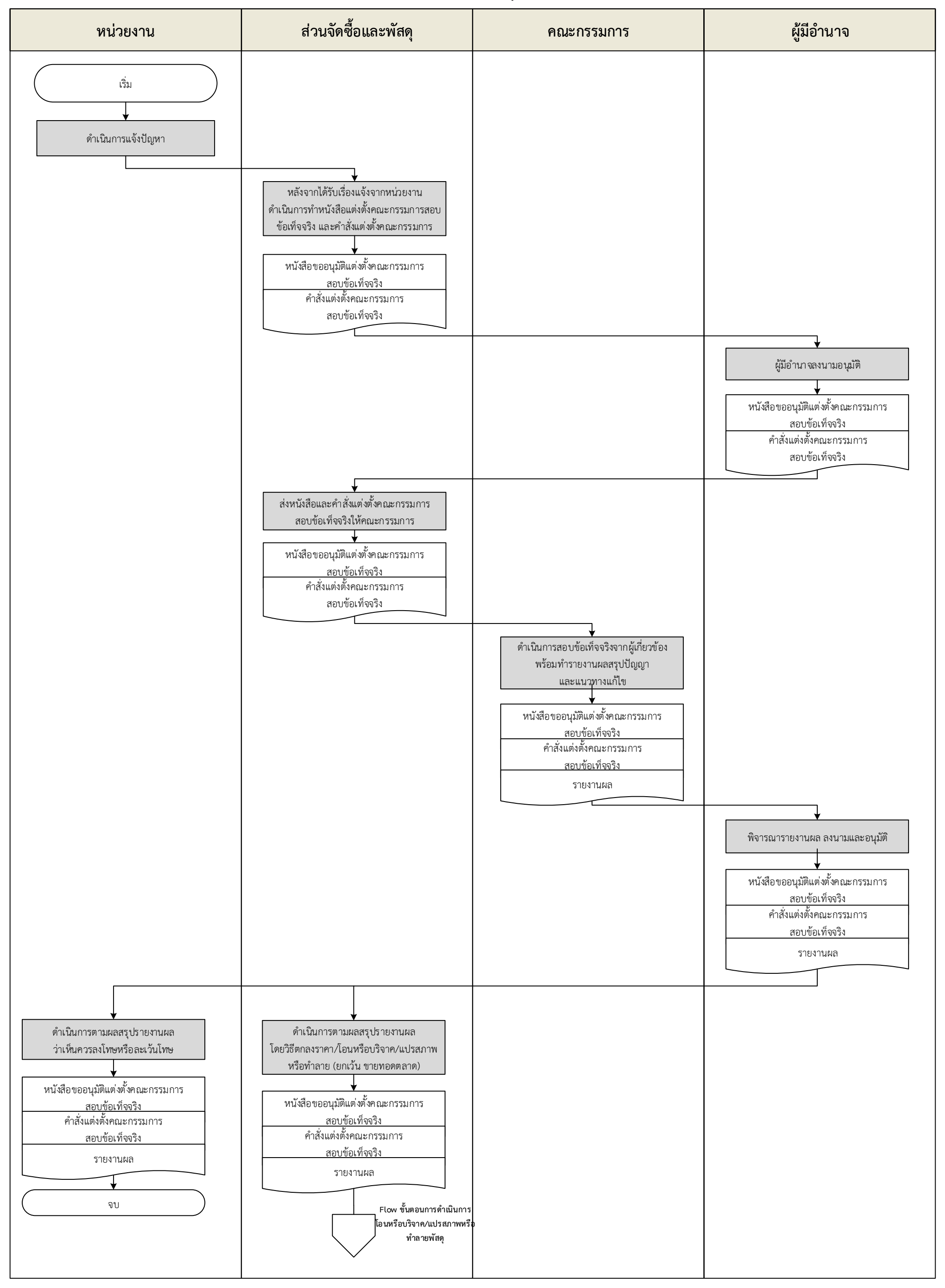

## Flow ขั้นตอนการดำเนินการขอจำหน่ายพัสดุ โดยวิธีตกลงราคา/โอนหรือบริจาค/การแปรสภาพหรือทำลาย (ยกเว้น วิธีขายทอดตลาด)

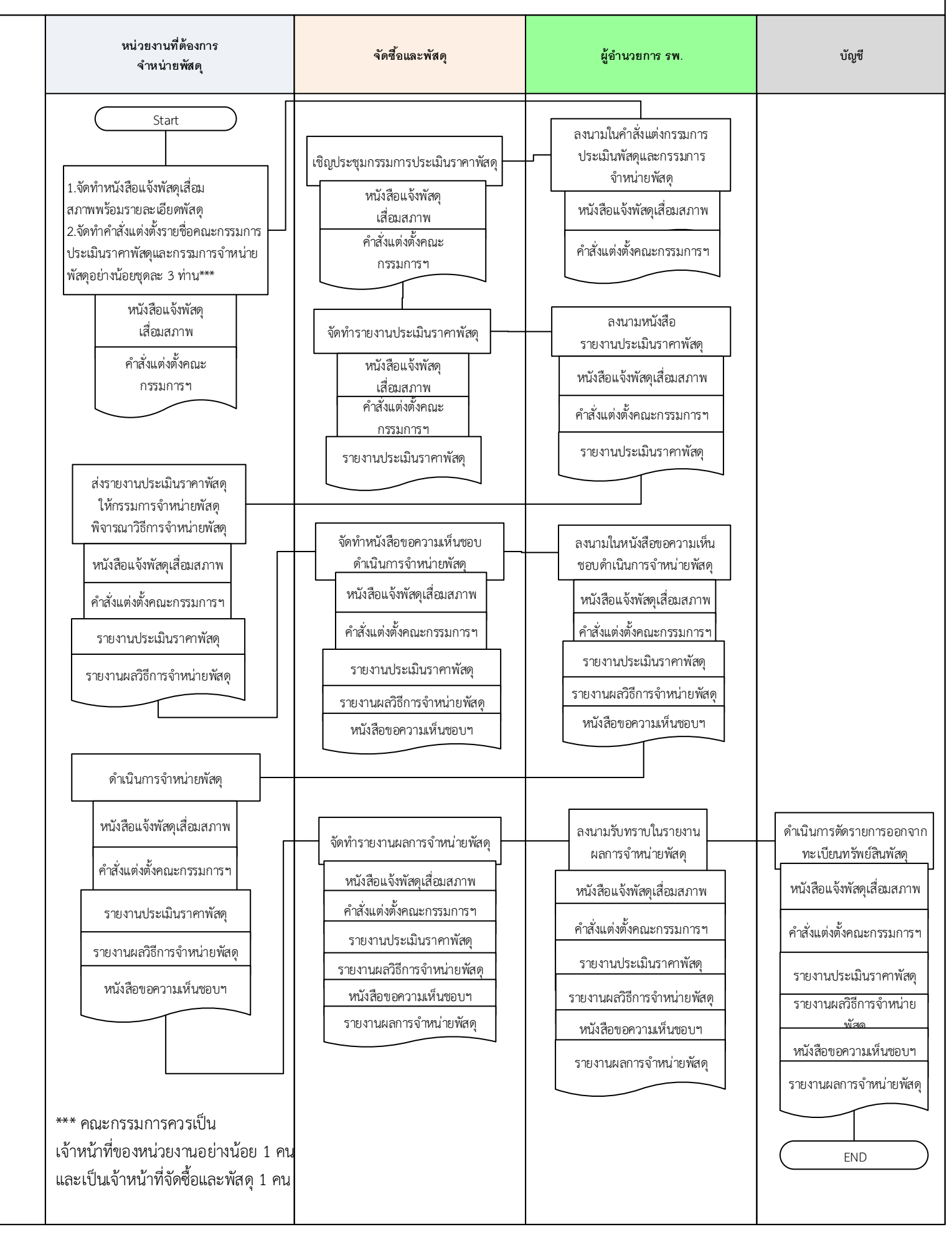